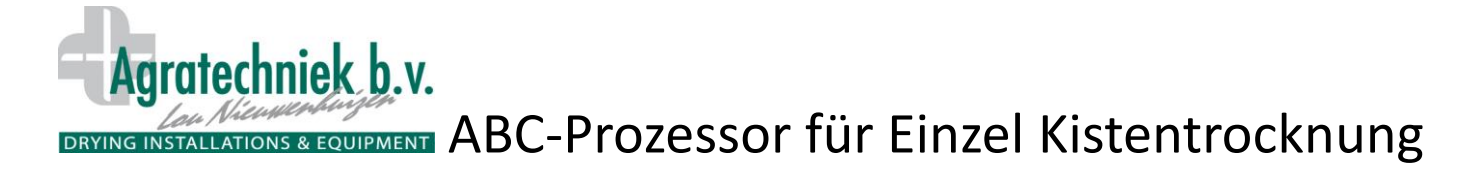

## **Einstellungsseite für einzel kisten**

Zum Öffnen die gewünschte Kiste (1.1 bis 4.4) in der allgemeinen Übersicht wählen.

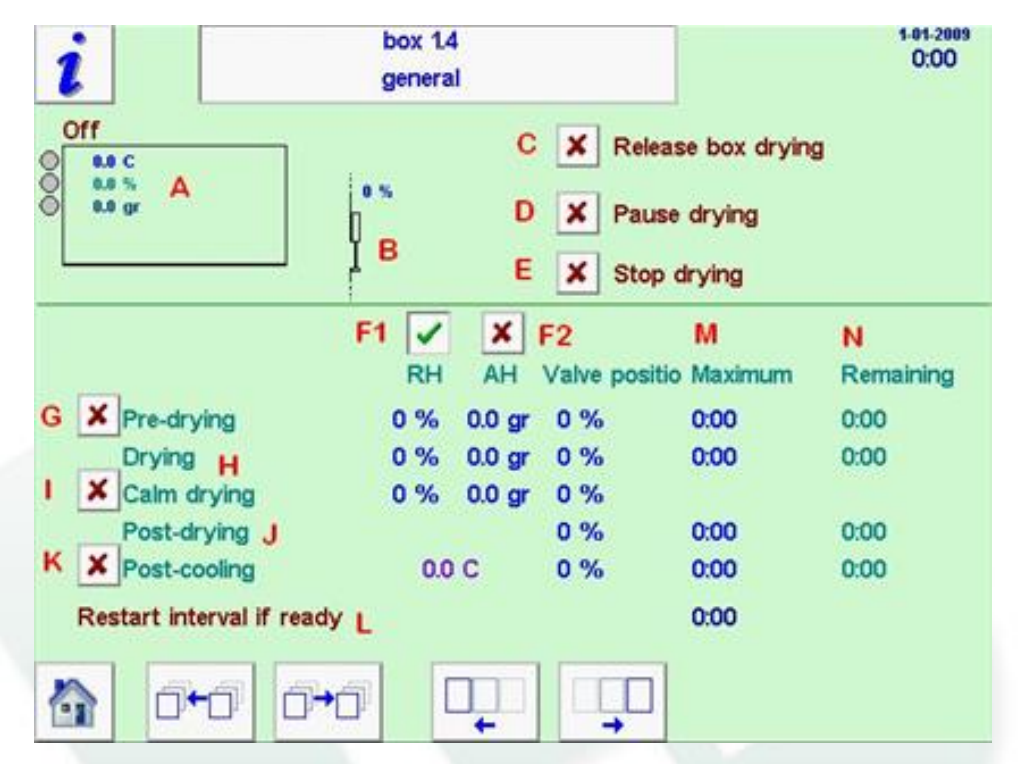

- A. Zu trocknende Kiste mit Status und Messwerten: Temperatur, RF und AF der Luft aus den Kisten.
- B. Ventil zum Schließen der Auslassöffnung mit % offen.
- C. Freigabe zur Trocknung der betreffenden Kiste.
- D. Pause zu Kontrollzwecken; Trocknung wird nach Neustart in erreichter Phase fortgesetzt.
- E. Trocknungsprozess für diese Kiste wird beendet.
- F. Auswahl: Trocknung aufgrund von RF (F1) oder AF (F2) der Luft aus der Kiste. Nur der Wert in der gewählten Spalte ist aktiv.
- G. Vortrocknungsphase aktiv: Option mit höherer Temperatur und mehr Prozessluft.
- H. Trocknungsphase aktiv: Standardphase für den Trocknungsprozess.
- I. Sanftes Trocknen aktiv: Option zur Reduzierung der Prozessluft während des Trocknens. Diese Phase ist aktiv, wenn die eingestellte RF oder AF erreicht ist.
- J. Nachtrocknungsphase: ist aktiv, wenn die eingestellte RF oder AF erreicht ist. Die Prozessluft nimmt ab, bis der eingestellte Mindestwert erreicht ist.
- K. Kühlphase: wird aktiv, wenn für **alle Kisten** des betreffenden Bereichs die gewünschte RF oder AF **und** die Mindestposition des Ventils (bei J) erreicht ist. Die Temperatur der einströmenden (Kanal) Prozessluft nimmt den eingestellten Wert an. Die Prozessluftmenge entspricht dem eingestellten Prozentsatz in der Nachkühlungsphase.
- L. Trocknungsprozess erneut starten: der Trocknungsprozess wird nach der festgelegten Zeit wieder gestartet. Das Ventil öffnet sich, bis die für das Nachtrocknen festgelegte Position erreicht ist. Die Temperatur der einströmenden Luft entspricht derjenigen der Kühlphase. Der Trocknungsprozess stoppt, wenn die gewünschte RF oder AF wieder erreicht ist.
- M. Höchstdauer der betreffenden Phase festlegen: nach der eingestellten Zeit wird die nächste Phase aktiviert, auch wenn die gewünschte RF oder AF noch nicht erreicht sind.
- N. Restdauer der betreffenden Phase

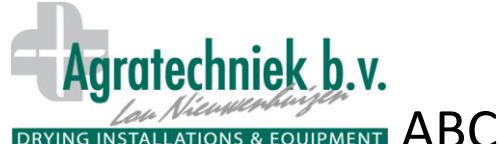

## DRYING INSTALLATIONS & EQUIPMENT ABC-Prozessor für Einzel Kistentrocknung

## **Einstellung "hatch position":**

Der Prozentsatz bei "hatch position" steht für die Öffnung des Ventils B. Dies hängt mit der nominalen Luftmenge je Kiste zusammen (siehe Seite "fans/flow"). Übersicht über einen Bereich. Zum Öffnen den gewünschten Bereich (1 bis 6) in der allgemeinen Übersicht wählen.

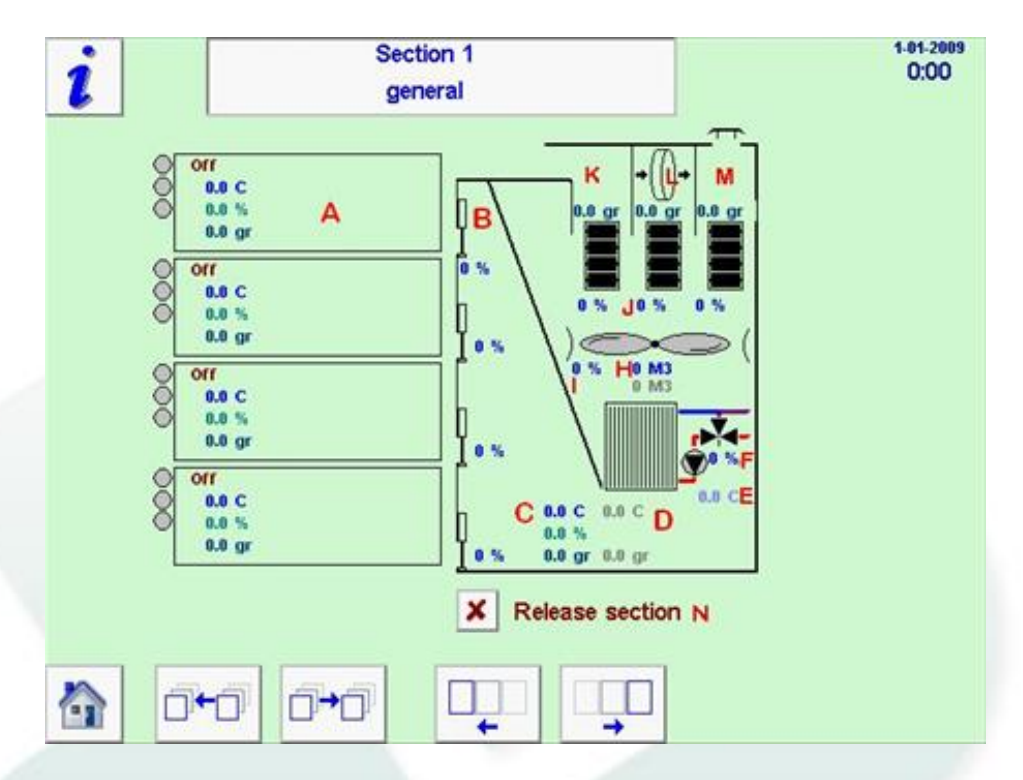

- A. Zu trocknende Kiste mit Status und Messwerten: Temperatur, RF und AF der Luft aus den Kisten
- B. Schieber zum Schließen der Auslassöffnung mit % offen
- C. Messwerte für die einströmende Luft: Temperatur, RF und AF der Luft aus dem Bereich
- D. Zielwerte für die einströmende Luft: eingestellte Temperatur und AF für den Bereich
- E. Wassertemperatur des Warmwasserheizkörpers
- F. Prozentuale Öffnung der Drei-Wege-Mischklappe
- G. Zielmenge für die Prozessluft
- H. Gemessene Prozessluftmenge
- I. % Gebläseausstoß
- J. Prozentuale Öffnung der 3 Klappenbereiche
- K. Einlassbereich für Innenluft (Rezirkulation)
- L. Einlassbereich für getrocknete Luft
- M. Einlassbereich für Außenluft
- N. Freigabe des Bereichs für die Trocknungsphase beim Platzieren einer Kiste